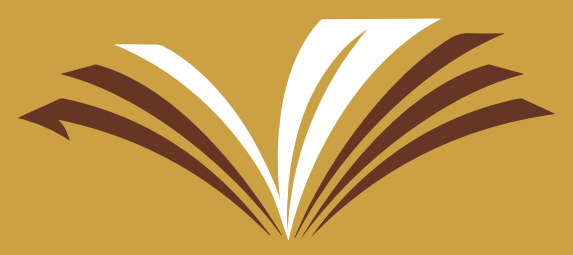

جامعة الأمير سطام بن عبد العزيز Prince Sattam Bin Abdulaziz University عمادة شؤون الطلاب

## جامعة الأمير سطام بن عبدالعزيز عمادة شؤون الطلاب

# دليلك إلى السجل المهارى

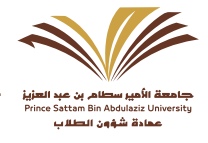

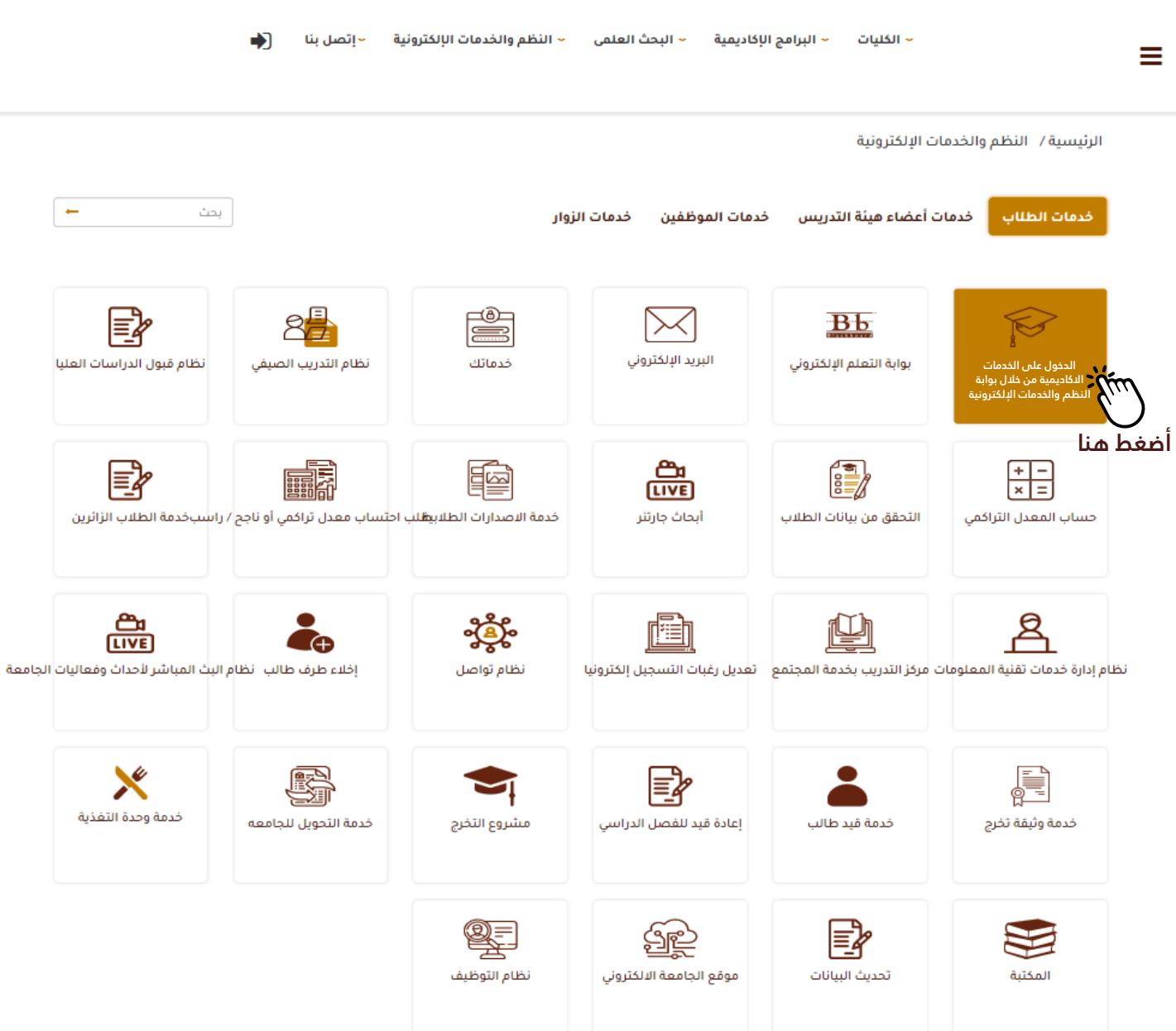

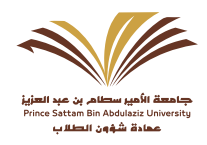

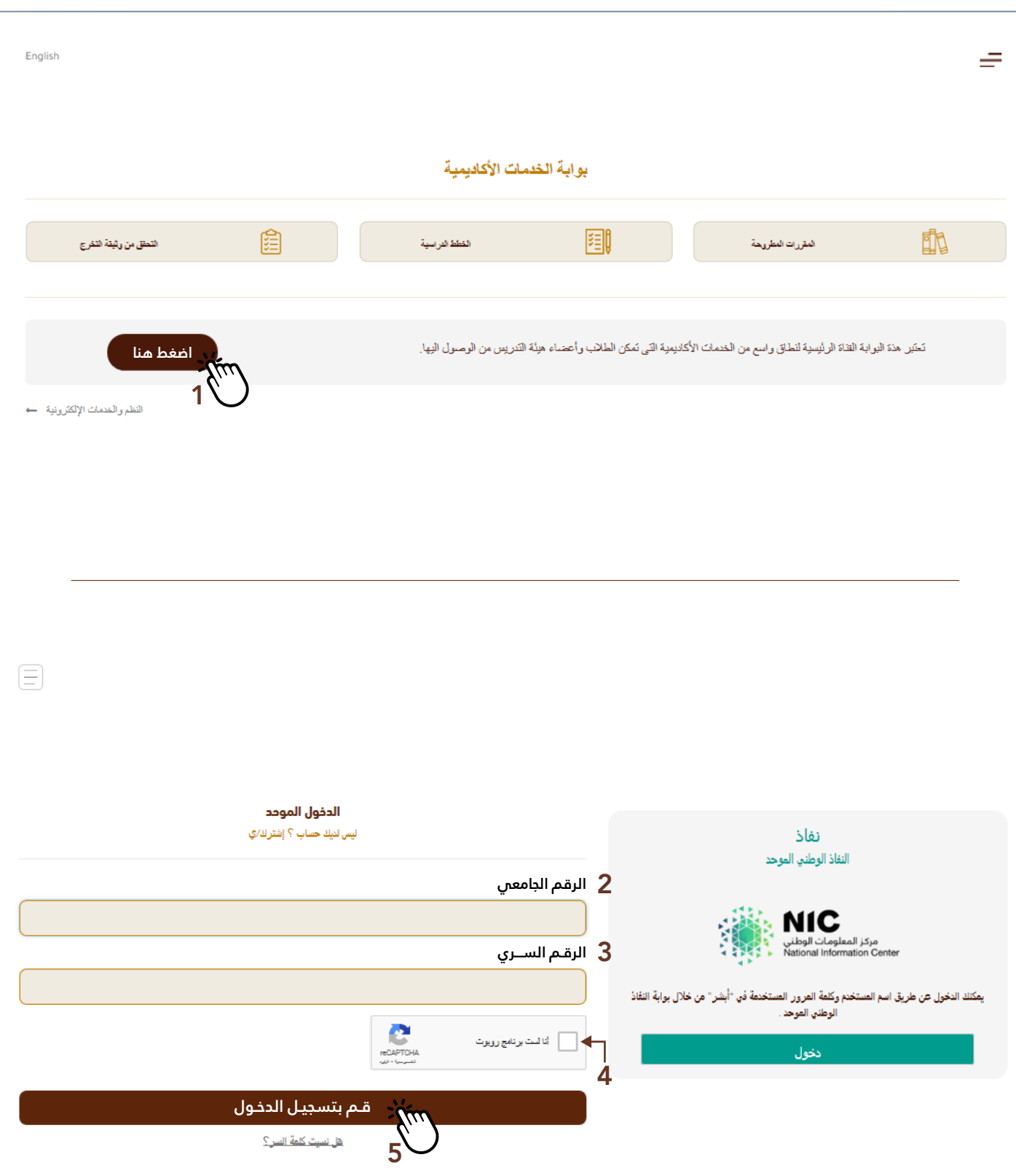

<u> 1980 - Johann Barbara, martxa alemaniar amerikan a</u>

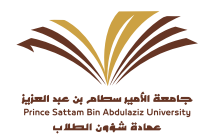

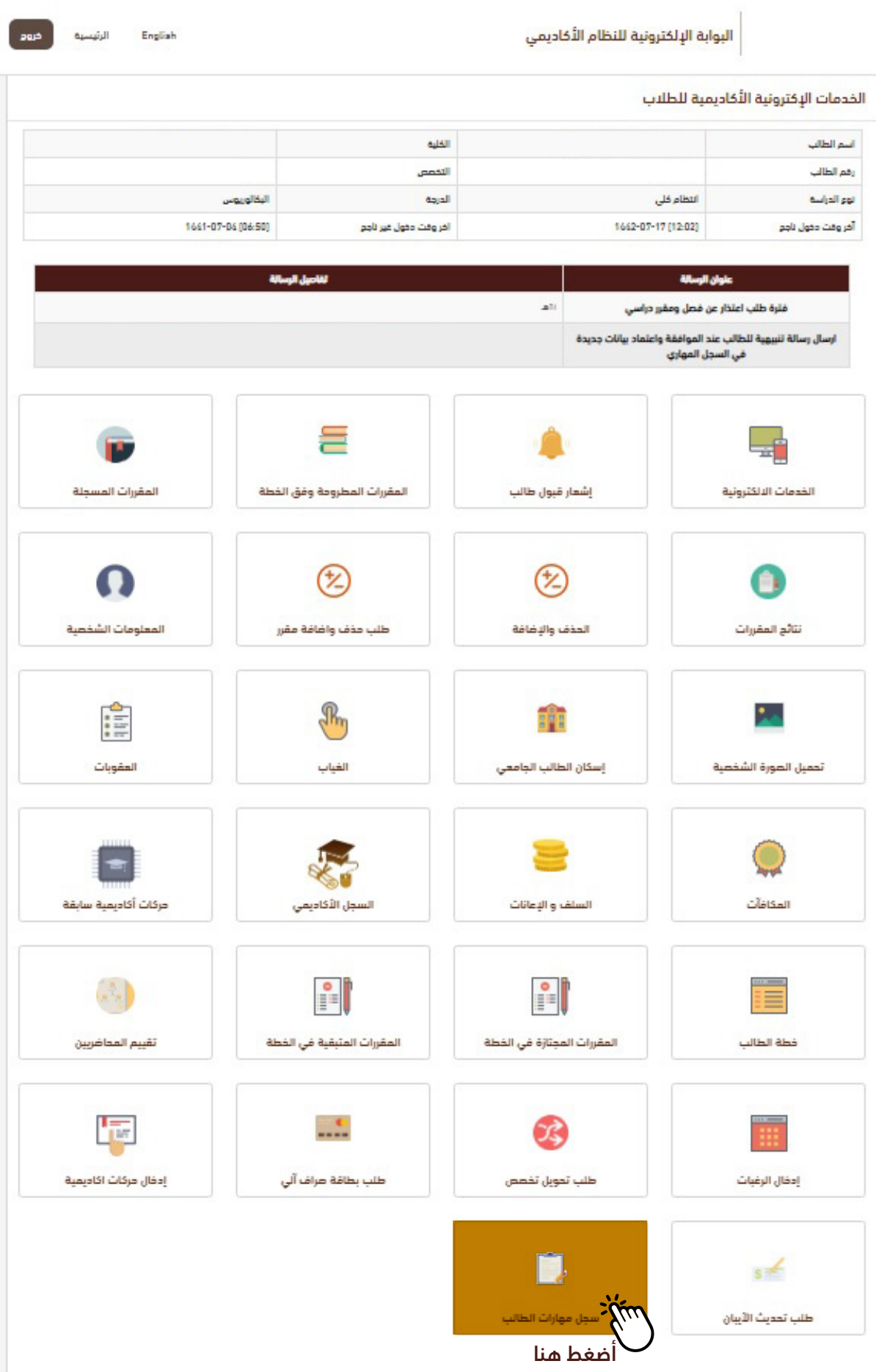

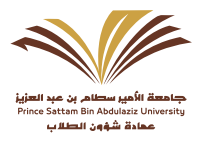

البوابة الإلكترونية للنظام الأكاديمي

English

**4**

### **نبذة تعريفية عن السجل المهاري :**

#### ■ما هو السجل المهاري؟

هو وثيقة رسمية ذات مصداقية تصدرها الجامعة توضح المهارات غير الأكاديمية المهنية والشخصية التس اكتسبها الطالب والطالبة خلال الدراسة الجامعية.

#### ■أهداف السجل المهاري

- الدراسة الحامعية. **1**-تزويد الطالب والطالبة بوثيقة رسمية توضح المهارات المهنية والشخصية المكتسبة خلال مرحلة
	- 2-تحسين مخرجات الجامعة من خل*ا*ل دعم وإثراء السيرة الذاتية للطلبة.
	- 3-تحسين فرص توظيف خريجم الجامعة فمي القطاعات الخاصة والحكومية .
	- 4-إبراز جهود الطلبة فمي تاهيل انفسهم فمي المجالات الإضافية غير ال*ت*كاديمية.
		- 5-توثيق مشاركات الطلبة وجهودهم الشخصية وتفاعلهم مع الحياة الجامعية.
			- **6**-تحفيز الطلبة للاهتمام بتنمية مهاراتهم غير الآكاديمية.

#### ■ما هـ محتويات السجل المهاري؟

- مهآرات الحاسب الآلَّس الأساسية والتخصصية. يحتوي السجل المهاري على رصد لمهارات الطالب فم مجالات رئيسة هم:
- الجامعية، وأن تكون معتمدة من الجهات التس نظمتها، ويمكن التحقق من صحتها. **2**-الدورات التدريبية المهنية التں تخدم حقول علمية أو تخصصية شريطة أن تكون خلال فترة الدراسة
	- 3-مهارات تطوير الذات وبناء الشخصية.
	- 4-المشاركة فس العمل التطوعس وخدمة المجتمع.
		- 5- المشاركة فمي الأنشطة الطلابية.
			- **6**-المهارات القيادية الطلابية.
			- 7-الجوائز التي حصل عليها الطلبة.

#### **■ الية تسجيل المهارات والدورات فص السجل المهاري:**

- المستخدم وكلمة السر الخاصة به، ثم يختار أيقونة السجل المهاري٠ **1**-يدخل الطالب أو الطالبة إلى البوابة الإلكترونية(EDUGATE) على موقع الجامعة باستخدام اسـم
- الصفَحة التالية إذا لمِ يوافق على الشروط· **2**-يطلع الطالب أو الطالبة على صفحة الشروط والضوابط، ثم يختّار (موافق)، علمًا أنه لن يستطيع فتح
- 3-بعد دخول الطالب أو الطالبة إلى صفحة السجل المهاري يختار المهارات والدورات الحاصل عليها في الحقول الموجودة باستخدام القوائم المنسدلة، او بتعبِّئة البيانات، وفس حال عدم توفر المسـمس المطلوب فم القائمة المنسدلة يعبِّرغ البيانات في حقل (أخرى) المتوفر في القائمة المنسدلة·
	- **4**-يرفق الطالب آو الطالبة ما يثبت حصوله على المهارّة الراغب فم اعتمداها فمّ السجل المهاري٠
		- 5-يعتمد موظف وحدة السجل المهاري الطلب بعد تدقيق البيانات ومطابقتها·
- الحاجة لزيارة وحدة السجل المهاري٠ **6**-يستطيع الطالب أو الطالبة طباعة السجل المهاري –بعد اعتماد طلبه- من بوابته الأكاديمية دون

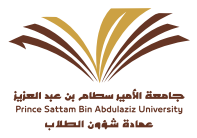

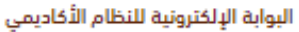

English

#### **الضوابط العامة**

- **-1** .( أن يكون الطالب أو الطالبة من طلبة الجامعة (منتظم ، خريج ، منقطع ، مفصول ، معتذر
- **-2** . ألا تتجاوز فترة التخرج -عند التقدم لطلب تسجيل المهارات والدورات المكتسبة- عن سنتين
- **-3** ً أن يعبئ الطالب أو الطالبة بيانات سجله المهاري في موقع البوابة الالكترونية وفقا للشروط . والضوابط الموجودة على الموقع
- 4-كل طلبات اعتماد المهارات يتم الكترونيا من بوابة الطالب وفق الشـروط والضوابط الموضحة ف*ي* . أيقونة السجل المهاري
- **-5** لاعتماد البيانات المدخلة من قبل الطالب أو الطالبة يجب أن تكون الوثيقة المدرجة ضمن السجل . بالعمادة بالتحقق من صحتها المهاري مختومة وموقعة من الجهة التي أصدرتها داخل الجامعة، وستقوم وحدة السجل المهاري
- **-6** لا يمكن للطالب أو الطالبة التعديل أو الإضافة أو الحذف في سجله المهاري بعد اعتماده من وحدة . السجل المهاري بالعمادة
- **-7** يستطيع الطالب أو الطالبة طباعة السجل المهاري بعد اعتماد طلبه- من بوابته الأكاديمية دون . الحاجة لزيارة وحدة السجل المهاري

**المهارات القيادية :**

- ان يكون الطالب او الطالبة قد تولى مسؤولية قيادة فمي المجالات التالية:
	- **-1** رئاسة الأندية الطلابية .
		- **-2** مقرر اللجان الطلابية .
	- **-3** رئاسة أو عضوية المجالس الاستشارية الطلابية .
	- **-4** عضوية لجان الحقوق الطلابية أو مجلس إدارة صندوق الطلاب .
- **-5** رئاسة الفرق الخاصة بخدمة المجتمع والأعمال التطوعية مع جهات داخل الجامعة .
	- **-6** أخرى .
	- **-7** الجوائز .
- **-8** أن تكون الجائزة قد حصل عليها من جهة داخل الجامعة في أحد مجالات التفوق الدراسي أو الأنشطة الطلابية او العمل التطوعمِ وخدمة المجتمع او الابتكارات العلمية.
	- **-9** الدورات التدريبية المهنية التي تخدم حقول علمية أو تخصصية .

**قـم بالموافقة على الشروط 1**

**2**

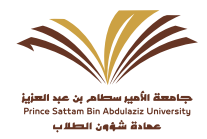

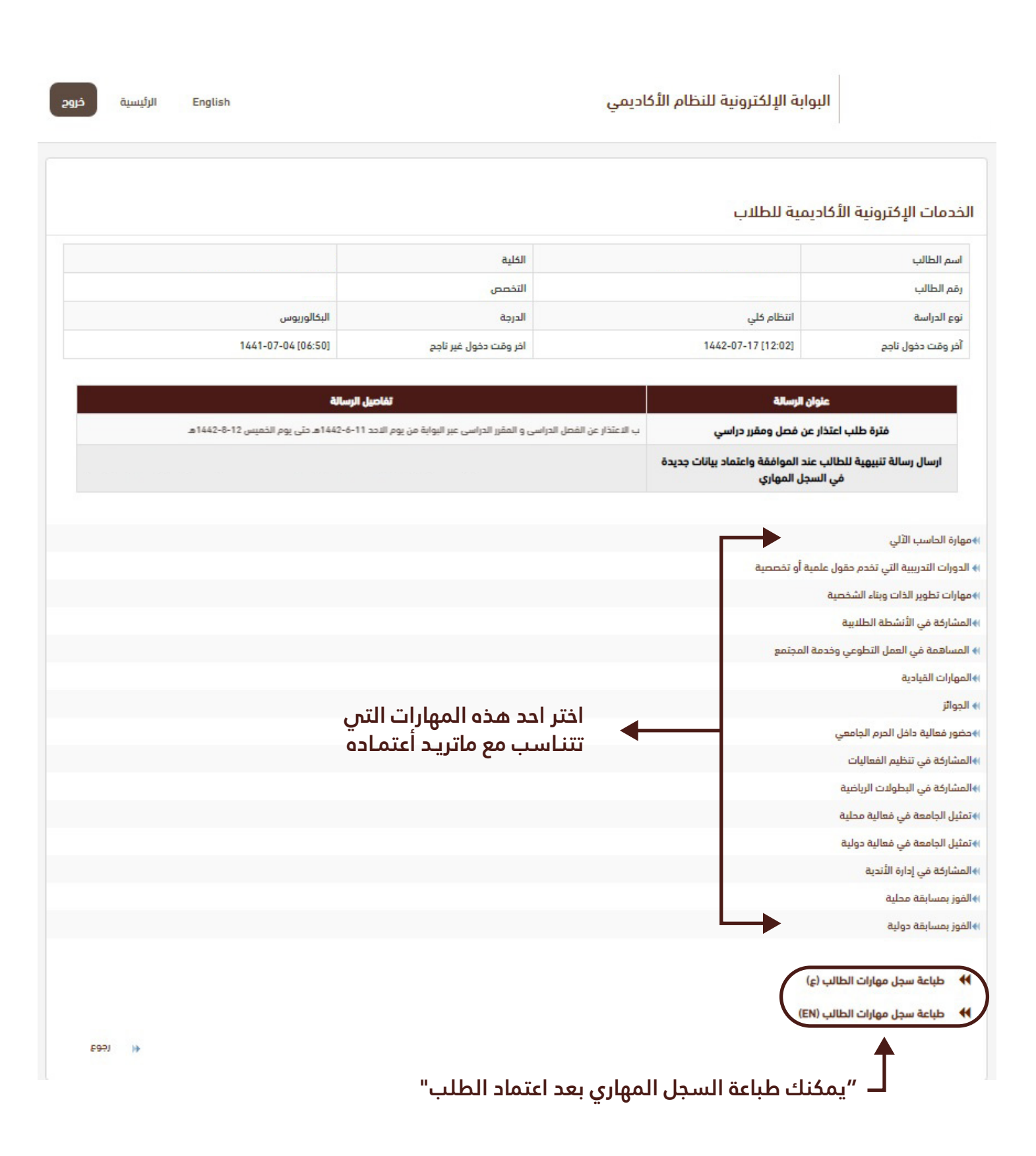

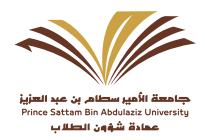

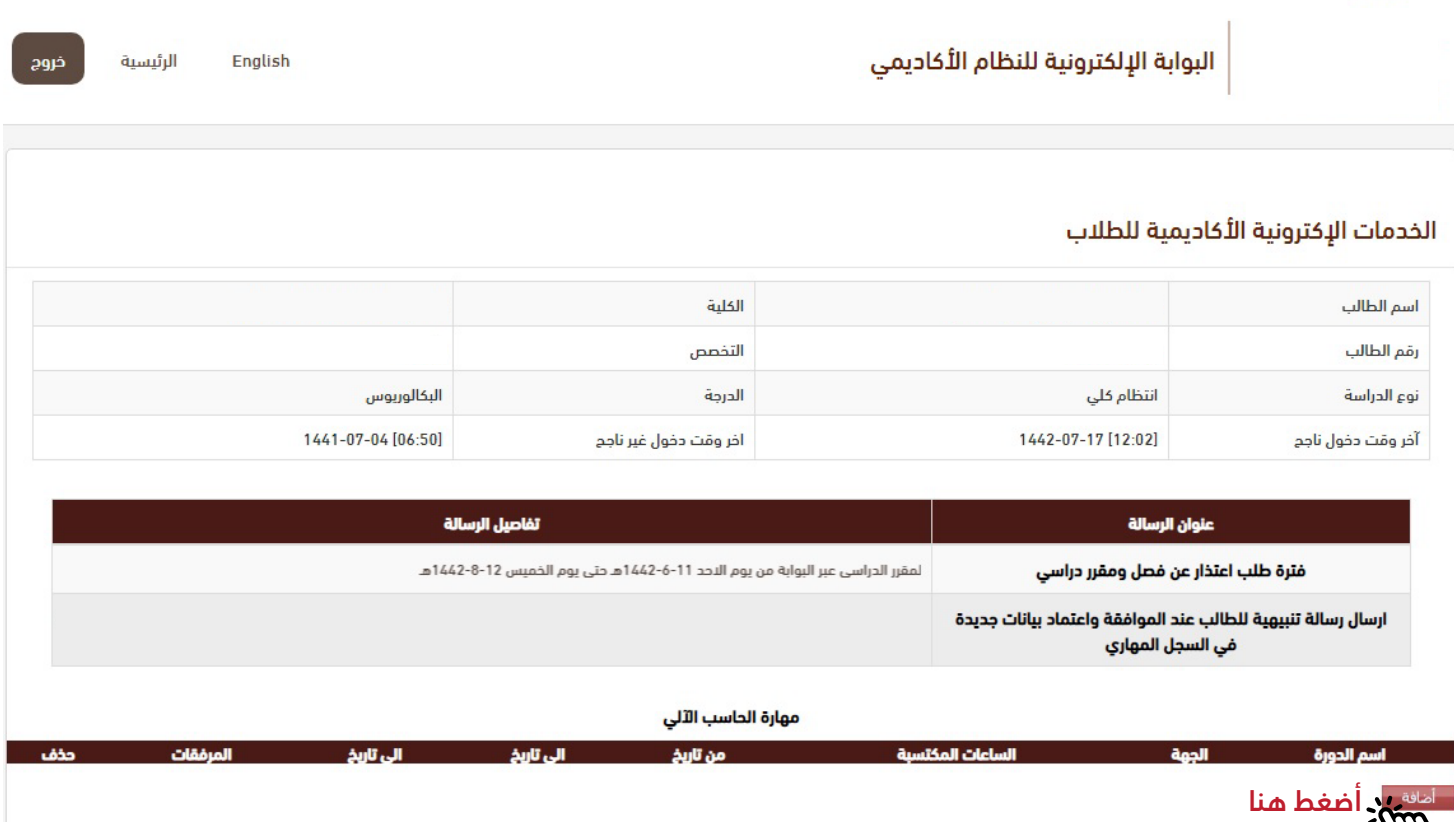

 $F(97)$   $\rightarrow$ 

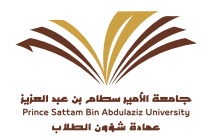

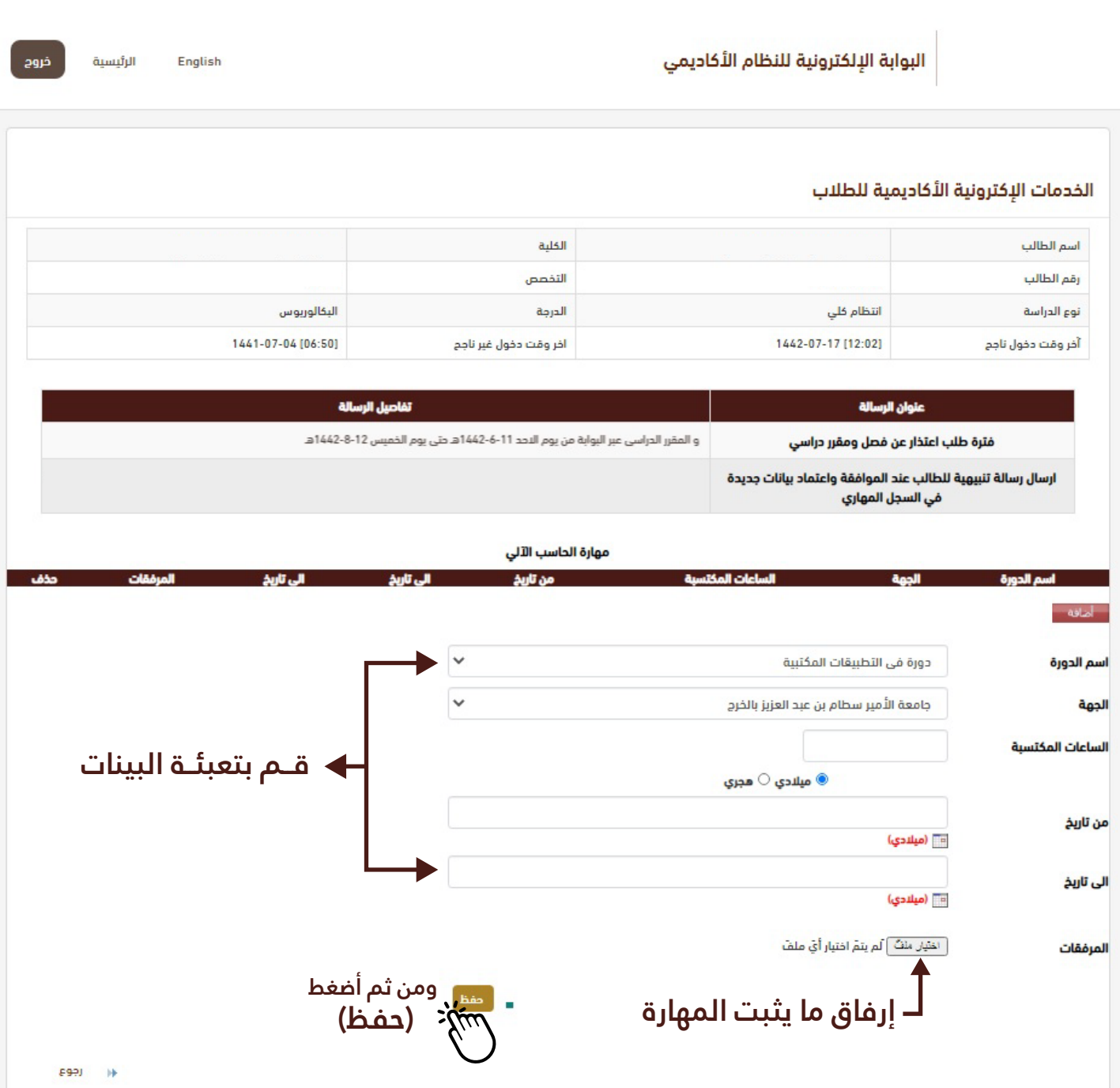

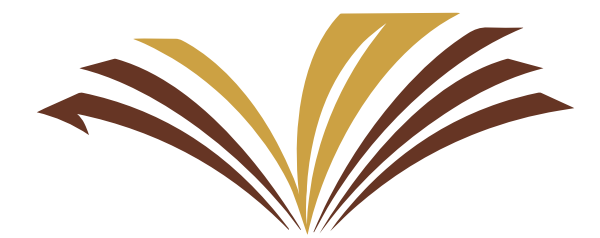

جامعة الأمير سطام بن عبد العزيز Prince Sattam Bin Abdulaziz University عمادة شؤون الطلاب

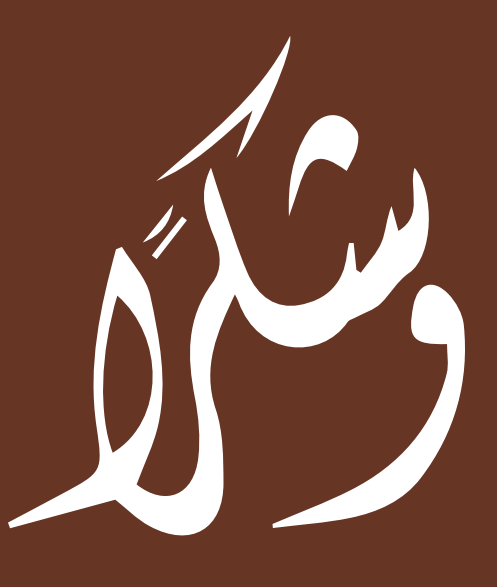